## react-native Cheat Sheet

## Cheatography

## by aezzat [\(rathetsu\)](http://www.cheatography.com/rathetsu/) via [cheatography.com/194747/cs/40667/](http://www.cheatography.com/rathetsu/cheat-sheets/react-native)

useDeviceOrientation (cont)

const onChange =  $({$  window }) =>  ${\}$ 

// const orientation = useDeviceOrientation();

setOrientation(window.width > window.height ? 'LANDSCAPE' :

Dimensions.addEventListener('change', onChange); return () => Dimensions.removeEventListener('change',

 $>$  useEffect(() = > {

'PORTRAIT'); };

onChange); }, []);

// Usage:

User Input

}

return orientation;

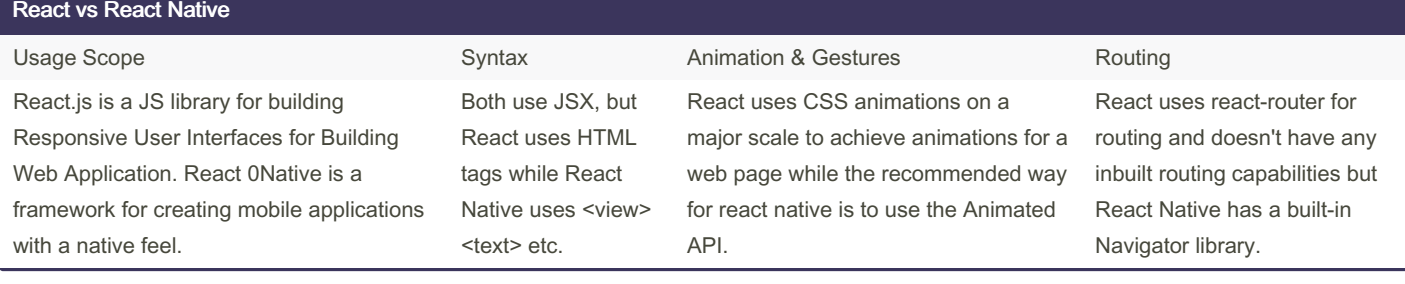

#### useLocalStorage

```
import { useState, useEffect } from 'react';
import AsyncS torage from '@reac t-n ati ve- asy ‐
nc- sto rag e/a syn c-s tor age';
function useLoc alS tor age (key, initia lValue) {
   const [store dValue, setSto red Value] =
useSta te(() => {
      try {
           const item = AsyncS tor age.ge tIt ‐
em( key);
           return item ? JSON.p ars e(item) :
initia lValue;
      } catch (error) {
          con sol e.e rro r(e rror);
           return initia lValue;
      }
  });
   const setValue = async (value) => {
      try {
           const valueT oStore = value instanceof
Function ? value( sto red Value) : value;
           set Sto red Val ue( val ueT oSt ore);
           await AsyncS tor age.se tIt em(key,
JSON.s tri ngi fy( val ueT oSt ore));
      } catch (error) {
           con sol e.e rro r(e rror);
      }
  };
   return [store dValue, setValue];
}
// Usage
// const [username, setUse rname] = useLoc alS ‐
tor age ('u ser name', 'defau ltN ame');
```
#### useDeviceOrientation

```
import { useState, useEffect } from 'react';
import { Dimensions } from 'react -na tive';
function useDev ice Ori ent ation() {
   const [orien tation, setOri ent ation] =
useState(
       Dim ens ion s.g et( 'wi ndo w').width >
Dimens ion s.g et( 'wi ndo w').height
          ? 'LANDS CAPE'
           : 'PORTRAIT'
  );
```

```
import React, { useState } from 'react';
import { View, TextInput, Button, Text } from
'react -na tive';
import axios from 'axios';
import AsyncS torage from '@reac t-n ati ve- asy ‐
nc- sto rag e/a syn c-s tor age';
const Login = ({ navigation }) => {
    const [email, setEmail] = useSta te('');
    const [password, setPas sword] = useSta ‐
te('');
    const [error, setError] = useSta te('');
    const handle Login = async () => {
      try {
            const response = await axios.p os ‐
t(' YOU R_A PI_ END POI NT/ login', {
                email,
                pas sword,
           });
            const { token } = respon se.d ata;
           if (token) {
                await AsyncS tor age.se tIt ‐
em( 'au thT oken', token);
                nav iga tio n.n avi gat e(' Home');
           }
       } catch (err) {
            con sol e.e rro r("Login error: ",
err);
            set Err or( 'In valid login creden ‐
tia ls');
```
By aezzat (rathetsu) [cheatography.com/rathetsu/](http://www.cheatography.com/rathetsu/)

Not published yet. Last updated 8th October, 2023. Page 2 of 6.

Sponsored by CrosswordCheats.com

Learn to solve cryptic crosswords! <http://crosswordcheats.com>

### react-native Cheat Sheet by aezzat [\(rathetsu\)](http://www.cheatography.com/rathetsu/) via [cheatography.com/194747/cs/40667/](http://www.cheatography.com/rathetsu/cheat-sheets/react-native)

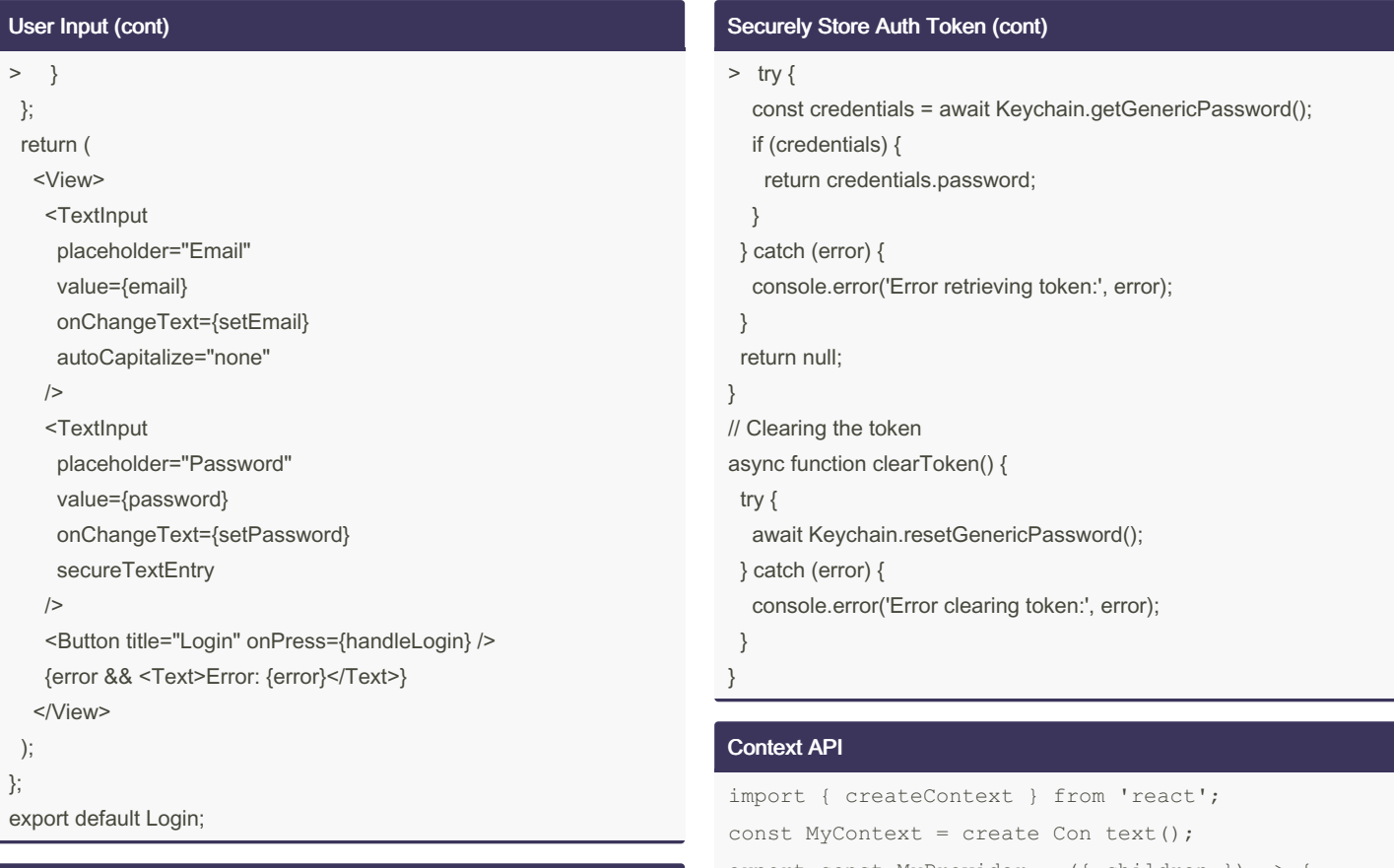

#### Securely Store Auth Token

```
import * as Keychain from 'react-native-keychain';
// Storing the token securely
async function storeT oke n(t oken) {
  try {
       await Keycha in.s et Gen eri cPa ssw ord ‐
('u ser Token', token);
  } catch (error) {
       con sol e.e rro r(' Error storing token:',
error);
  }
}
// Retrieving the token
async function getToken() {
```
### export const MyProvider = ({ children }) => { const [value, setValue] = useSta te( 'in iti ‐ alV alue'); return ( <My Con tex t.P rovider value={{ value, setValue } } > {ch ildren} </M yCo nte xt.P ro vid er> ); } // Usage import React, { useContext } from 'react'; const MyComp onent =  $()$  => { const { value, setValue } = useCon tex  $t(M$ yCo ntext); return (

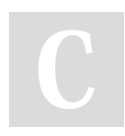

By aezzat (rathetsu) [cheatography.com/rathetsu/](http://www.cheatography.com/rathetsu/) Not published yet. Last updated 8th October, 2023. Page 3 of 6.

### react-native Cheat Sheet by aezzat [\(rathetsu\)](http://www.cheatography.com/rathetsu/) via [cheatography.com/194747/cs/40667/](http://www.cheatography.com/rathetsu/cheat-sheets/react-native)

#### Context API (cont)

```
> <div>
   {value}
   <button onClick={() => setValue('newValue')}>Set Value</butto‐
n>
  \langlediv>);
};
// Wrapping components in the provider
const App = () => ()<MyProvider>
  <MyComponent />
 </MyProvider>
```
#### );

#### FlatList

```
const DATA = [
   { id: '1', title: 'Item 1' },
   { id: '2', title: 'Item 2' },
   // ... more items
];
const Item = ({ititle }) => (<View style= {st yle s.i tem }>
        <Text style= {st yle s.t itl e}> {ti tle }
\langle/ Tex t>
    </V iew>
);
// Pull to refresh
const [refre shing, setRef res hing] = React.u ‐
se Sta te( false);
const onRefresh = React.u se Cal lba ck() \Rightarrow {
   set Ref res hin g(t rue);
   // Fetch new data and set refreshing to false
   // For example:
   // fetchD ata ().t hen(() => setRef res hin -
g(f alse));
}, [ ] ) ;const MyFlat Lis tCo mponent = () => (<Fl atList
       hor izo nta l={ false}
```
#### FlatList (cont)

```
> refreshing={refreshing}
   onRefresh={onRefresh}
   data={DATA}
   renderItem=\{(\{\text{item }\}) \Rightarrow \text{Item title} = \{\text{item.title}\}/\text{=} \}keyExtractor={item => item.id}
 \geq);
```
#### Stack Navigation

```
import { NavigationContainer } from '@react-
navigation/native';
import { create Sta ckN avi gator } from '@reac t-
n avi gat ion /st ack';
const Stack = create Sta ckN avi gat or();
const App = () \Rightarrow (
    <Na vig ati onC ont ain er>
        <St ack.Na vigator initia lRo ute Nam ‐
e="H ome ">
            <St ack.Screen name="H ome " compon ‐
ent ={H ome Screen} />
            <St ack.Screen name="D eta ils "
compon ent ={D eta ils Screen} />
        </S tac k.N avi gat or>
    </N avi gat ion Con tai ner>
);
```
#### Bottom Tab Navigation

```
import { NavigationContainer } from '@react-
navigation/native';
import { create Bot tom Tab Nav igator } from
'@reac t-n avi gat ion /bo tto m-t abs';
const Tab = create Bot tom Tab Nav iga tor();
const App = () \Rightarrow (
    <Na vig ati onC ont ain er>
        <Ta b.N avi gat or>
            <Ta b.S creen name="H ome " compon ‐
ent ={H ome Screen} />
            <Ta b.S creen name="S ett ing s"
compon ent ={S ett ing sSc reen} />
        </T ab.N av iga tor>
    </N avi gat ion Con tai ner>
);
```
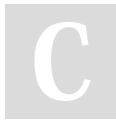

By aezzat (rathetsu) [cheatography.com/rathetsu/](http://www.cheatography.com/rathetsu/) Not published yet. Last updated 8th October, 2023. Page 4 of 6.

### react-native Cheat Sheet by aezzat (rathetsu) via cheatography.com/194747/cs/40667/

#### **Drawer Navigation**

```
import { NavigationContainer } from '@react-
navigation/native';
import { create Dra wer Nav igator } from '@reac t-
n avi gat ion /dr awer';
const Drawer = create Dra wer Nav iga tor();
const App = () => ()<Na vig ati onC ont ain er>
       <Dr awe r.N avi gator initia lRo ute Nam -
e="H ome ">
            <Dr awe r.S creen name="H ome "
compon ent ={H ome Screen} />
            <Dr awe r.S creen name="S ett ing s"
compon ent ={S ett ing sSc reen} />
       </D raw er.N av iga tor>
    </N avi gat ion Con tai ner>
);
```
#### Redux

```
// npm install redux react-redux redux-thunk
// action s/t ypes.js
export const FETCH DAT A BEGIN = 'FETCH DA TA -
BEGIN';
export const FETCH DAT A S UCCESS = 'FETCH DA -
TA SUC CESS';
export const FETCH DAT A F AILURE = 'FETCH DA -
TA FAI LURE';
// action s/d ata Act ions.is
export const fetchD ata Begin = () => ({}type: FETCH_ DAT A_B EGIN,
\}) :
export const fetchD ata Success = (data) => ({}type: FETCH DAT A S UCCESS,
    pay load: { data },
\}) :
export const fetchD ata Failure = (error) => (type: FETCH DAT A F AILURE,
   pay load: { error },
\rightarrow \rightarrow// reduce rs/ dat aRe duc er.js
const initia 1State = {
   data: [1,loa ding: false.
    error: null,
```
#### Redux (cont)

#### $>$  };

export default function dataReducer(state = initialState, action) { switch (action.type) { case FETCH\_DATA\_BEGIN: return { ...state, loading: true, error: null,  $\mathcal{E}$ case FETCH DATA SUCCESS: return { ...state, loading: false, data: action.payload.data,  $\}$ ; case FETCH DATA FAILURE: return { ...state, loading: false, error: action.payload.error, data:  $[]$ ,  $\}$ ; default: return state; ļ  $\mathcal{E}$ // reducers/index.js import { combineReducers } from 'redux'; import dataReducer from './dataReducer'; export default combineReducers({ data: dataReducer,  $\mathcal{V}$ : // configureStore.js import { createStore, applyMiddleware } from 'redux';

By aezzat (rathetsu) cheatography.com/rathetsu/ Not published vet. Last updated 8th October, 2023. Page 5 of 6.

### react-native Cheat Sheet by aezzat [\(rathetsu\)](http://www.cheatography.com/rathetsu/) via [cheatography.com/194747/cs/40667/](http://www.cheatography.com/rathetsu/cheat-sheets/react-native)

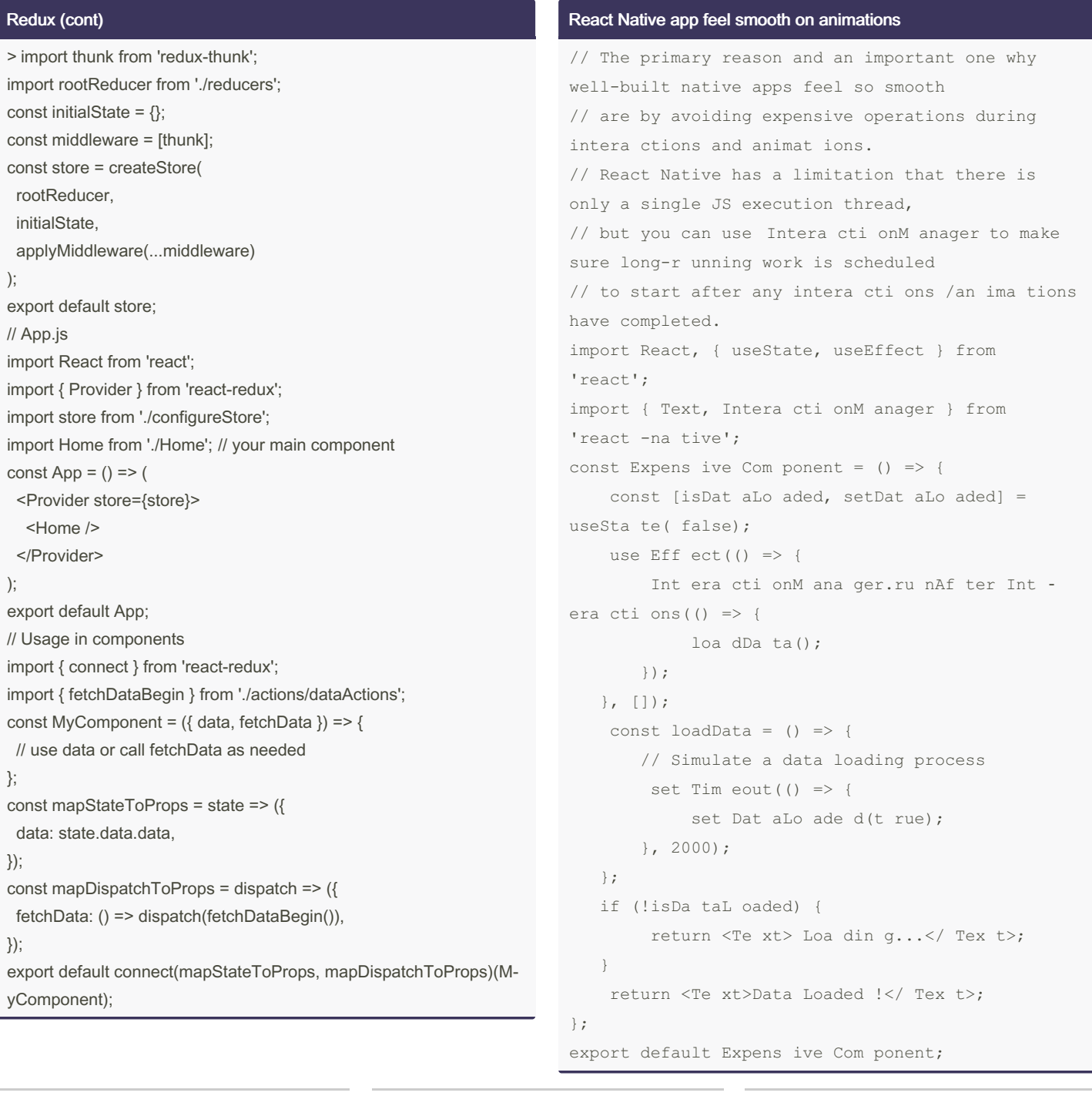

By aezzat (rathetsu) [cheatography.com/rathetsu/](http://www.cheatography.com/rathetsu/)

Not published yet. Last updated 8th October, 2023. Page 6 of 6.